## 1. What Would C++ Do?

For each of the code snippets, write down the output of the program. If the code has an error, explain why, and whether it is a compile-time error or a runtime error.

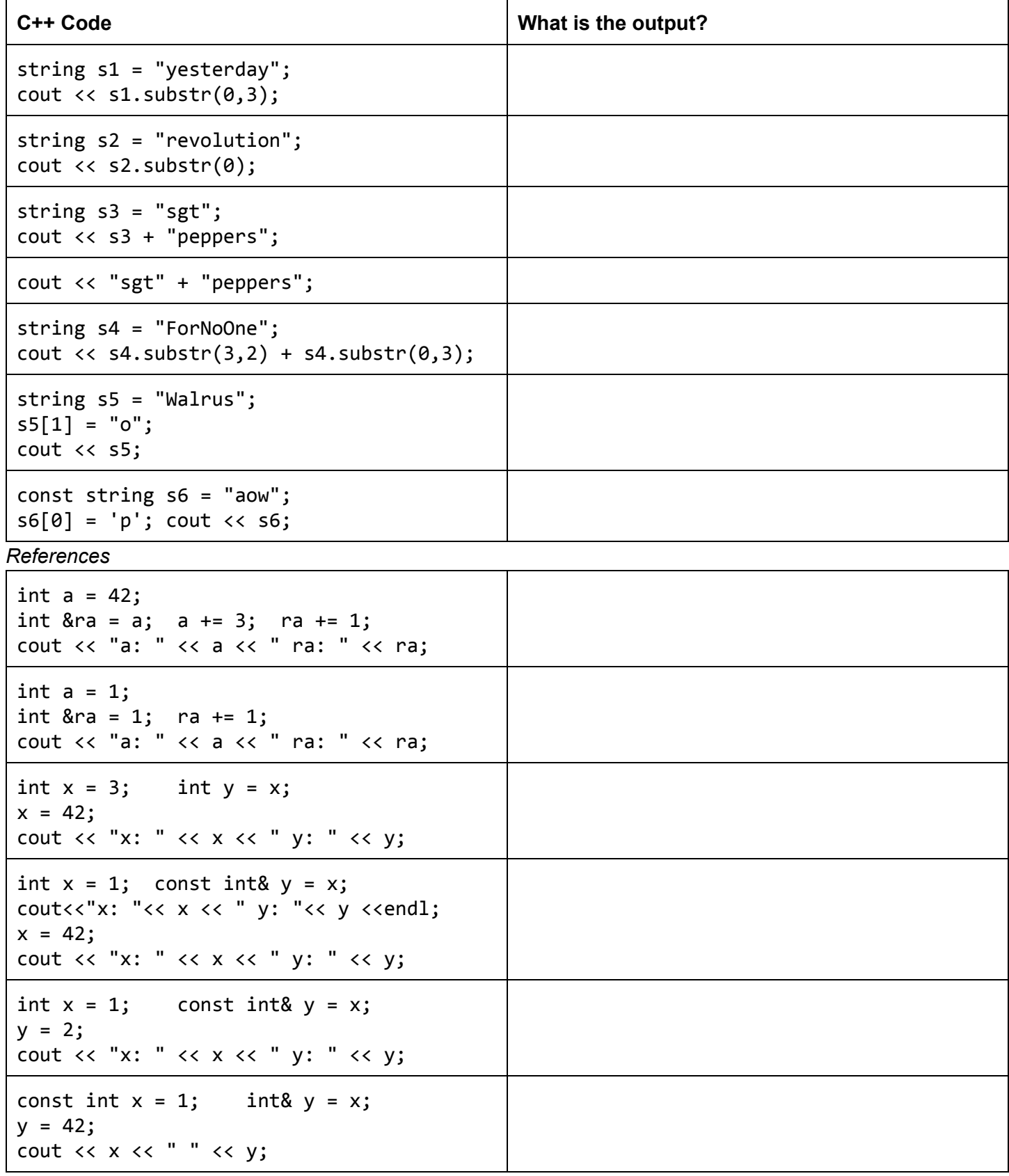

## 2. IO Manipulation for Fun and Profit

Louis Reasoner would like to write a program that pseudo-illustrates addition. Given two numbers, each with fewer than 4 digits, the output of the program is:

```
You entered: 42, 1. The sum is:
  00042
+ 00001--------
  00043
```
Louis writes the following program. Is the program correct? If not, describe what the program would instead output, and try to fix it.

```
int main() \{cout << "Give me two numbers to add:" << endl;
  int x1, x2;
  \sin \gg x1 \gg x2;cout << "You entered: " << x1 << ", " << x2 << ".";
  \text{cut} \ll " The sum is:" \ll endl;
  cout \langle \rangle setw(5) \langle \rangle setfill('0') \langle \rangle " \langle \rangle x1 \langle \rangle endl;
  cout \langle \cdot \cdot \cdot \cdot + \cdot \cdot \cdot \cdot \cdot \times 2 \cdot \cdot \cdot \cdot endl;
  cout << "--------" << endl;
  \text{cut} \ll " \ll x1+x2 \ll endl;
  return 0;
\mathcal{F}
```
## 3. My Little Barplot

Suppose we would like to visualize some data as a barplot, ie:

Title: My Week Hours of Sleep  $***********************$ Cups of Coffee | \*\*\*\*\*\*\*\*\*\*\*\*\*\*\*\*\*\*\*\*\* Existential Crises | \*

Write a complete C++ program that asks the user for: (a) Title, (b) 3 category title+values. Note that your program should assume that there are exactly 3 categories. For instance, to generate the above barplot, the user would have typed: Enter Plot Title: My Week

- [1/3] Enter category title: Hours of Sleep Enter data: 15 [2/3] Enter category title: Cups of Coffee
- Enter data: 20 [3/3] Enter category title: Existential Crises

Enter data: 1

## 4. Long Division? More like, Wrong Division!

Write a program that illustrates long division. Suppose we want to illustrate 42 / 2. The output of your program should be:

Let's divide 42 by 2:

00021 \_\_\_\_\_\_\_

00002|00042

You may assume that the user will only input integers with at most 5 digits, and that the numbers are evenly divisible. For instance, we disallow dividing 16 by 3 (16 / 3).

Hint: To make the vertical bar "|", use the pipe character on your keyboard (SHIFT+backslash). To make the horizontal line "\_", use the underscore character (SHIFT+hyphen).